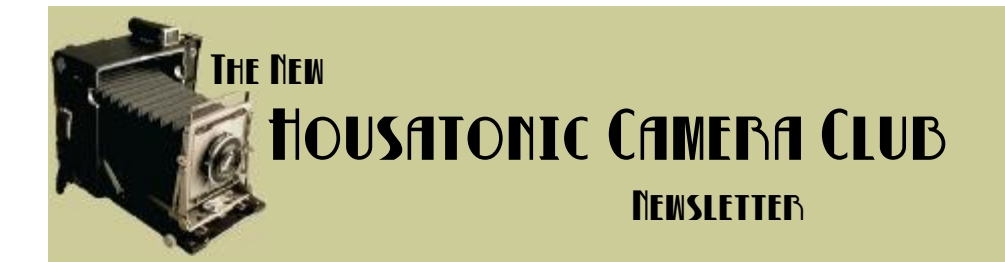

The Life Long Learning Center (Wagner building on the left) Noble Horizons 17 Cobble Road Salisbury, CT 06068

Webmaster: Lazlo Gyorsok http://www.housatoniccameraclub.org/
http://www.housatoniccameraclub.org/
Editor: John Frenzel WE'RE ON THE WEB <http://www.housatoniccameraclub.org/>

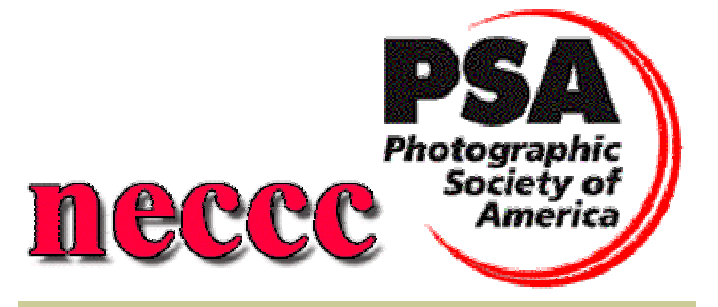

The Program for the night of March 21st Meeting begins at 7:00 PM Sharp

Arthur Hillman will give a talk and present a show: Mr. Hillman is a photographer, printmaker and designer who has been exhibiting his prints for over forty years. His work has been presented in twenty one-person shows and in many national print exhibitions and group exhibits including ones at the Dublin Gallery of Art, Hunterdon Art Center, Northern Illinois University, Philadelphia Print Club, Pratt Graphics Center, University of North Dakota, Berkshire Museum, Williams College and the Library of Congress. His silver gelatin photographs, digital prints, photo silk screen prints, and artists' books are included in collections throughout the country. We are in for a real treat.

## **Salon Events for 2006**

**March 18 - April 15:** Cornwall Library; small selection, framed, no restrictions. Details from Lazlo.

**Early summer:** Millbrook Library, details to follow

**December:** Oliver Wolcott Library; large selection, no restrictions, submit your best work!

# President's Corner - *Rita Mathews*

I thought our last meeting went very well and our new digital judging was particularly good. I am sorry to see the old slide and mounted photograph contests bring in not as many as they used to bring. One thing to remember is that the end product of digital is a photograph and thus you can bring in prints as well as digital copies on a disc. However, in the print situation there are no categories. As for myself, I am a nature photographer and I find myself being judged along with portraits, landscapes etc. This is true of the PSA contests as well. I do not know how others feel but it bothers me. I intend to write the NECCC and the PSA about that. They do have categories for their slides and it seems they should carry that through to all their contests.

We have our  $50<sup>th</sup>$  anniversary coming up in April. That night we will have Joe Meehan giving us his wonderful programs of super photos with always some new knowledge of photography. It will be a great night. I think we must have a birthday cake! I am going to start a suggestion box. If any one has any ideas or suggestions, please write them down and into the box at the meeting. That way we can try to make everyone happy and all be contented. So bring in your ideas drop them in my box.

> What we do during our working hours determines what we have; what we do in our leisure hours determines what we are.

> > *George Eastman*

# Photoshop Workflow:

This of course is not written in stone but it sure does work well.

- 1) Preserve your original photo
- 2) Take a good close look at your image, decide where the big problem is and fix that first.
- 3) Work big, then work small; start with big area adjustments for color and tone if needed then work you way down to the smaller areas.
- 4) Retouch your image at this point if it needs it.
- 5) Noise reduction, now look for noise or dust or tiny defects and begin to patch them.
- 6) Get creative with effects (go ahead, get creative).
- 7) Archive your project file so you always have a master copy.
- 8) Scale and Sharpen for the specific output of your project ie. Print, Web, etc.
- 9) Save the file to the specific output type you require for the project.

# **Removing Color Casts:**

Have you done all your adjustments with highlights, shadows etc and find you still have a color cast?

- 1) Add an adjustment layer
- 2) Select solid color, preferably a neutral ie black, or 50% gray
- 3) Set blend mode to "Color"
- 4) Select the adjustment layers mask, and invert it.
- 5) Now gradually adjust the tone by painting with white at a low opacity.

**Black and White Prints** *She Fiddles* J. Frenzel (23) 19 *Chess Players* Lazlo (17) 17 **Color Prints** *Time, Italy* W. DeVoti (26) 25 *Woman with Rooster* Lazlo (25) 23 *Injured* A. Wilkinson(25) 22 *Butterflies* R. Mathews (25) 22

*NECC Results for the winter prints* 

### *Januarys*

*Spring Color Slide Competition*  **only two people submitted slides** 

```
Snowcapped Francis 
       W. DeVoti (18)
Sedona Mystery 
   A. Wilkinson (21)
```
#### **HCC February Judging Results**

```
Color Prints:
```

```
Red Fox 
         Lazlo (27) 
The Ice House 
        A. Wilkinson (23) 
Pond @ Noble Horizons 
        A. Brigham (21) 
Living Walls 
        B. Devoti (21) 
Winter Shadows 
       A. Brigham (17)
```
#### *Black & White Prints:*

```
Contemplation 
      Lazlo (26) 
Bethel Broodmares 
      A. Wilkinson (20)
```

```
PSA Digital Judging Results: 
Chicago Reflections 
      B. Devoti (28) 
A bunch of butterflies 
      R.Mathews (28) 
Blue Glass 
      B.Wilcox (28) 
Just Visiting 
      C. Green (25) 
Magda 
      Lazlo (25) 
Dusk at Yavapai Point 
      A. Wilkinson (23)
```
**HCC welcomes 2 new members: Noni MacLeay & Joan Frenzel**. Otto Focus

## **HCC Program for the remainder of the year**

**April 18th: Joseph Meehan will give us one of his wonderful presentations.** 

## **May 22nd: HCC Members Show**

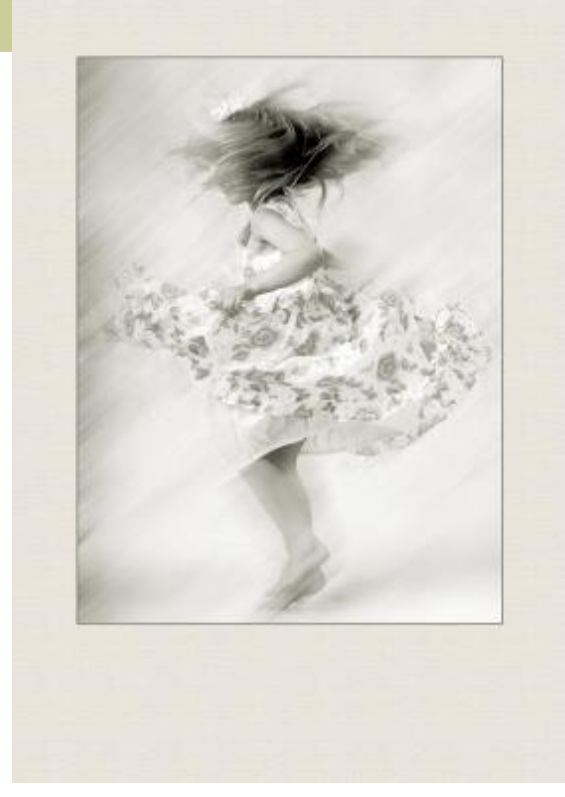

Member Photo: Spinning by Lazlo Gyorsok

**Answers to Last months poll: What subject do you most like to photograph?**  People=4 Landscape= 2 Nature= 2 Floral= 1

## *Photography Trivia:* **Super Shooter**

The actor who played cub news photographer-reporter Jimmy Olsen (in the four *Superman* movies made in the '70s and '80s) actually had film in his camera while acting in those movies. What is his name and what brand of camera did he use?

Answer is on the bottom of page 4 :-)

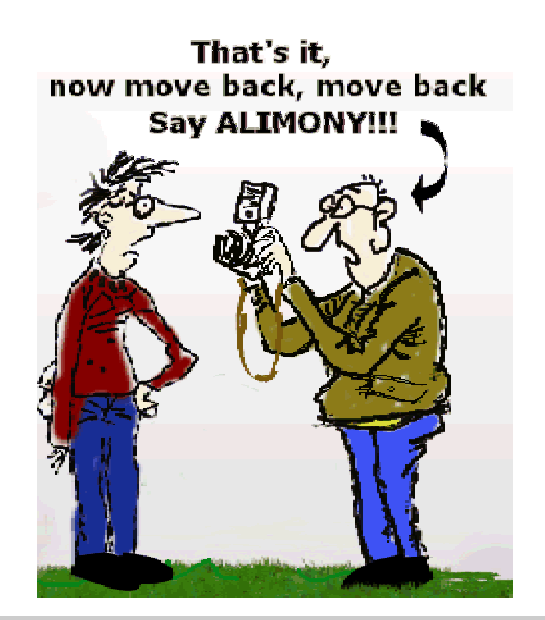

For those kicking around the idea of purchasing a new digital SLR Camera, I have seen the Nikon D50 is now selling for under \$700.00 at many retailers and I have seen the kit at B&H for just under \$650.00. This is a great price if you are thinking of testing the DSLR waters.

## **Things to remember :** if the subject of your photo has eyes, focus on them!

## HCC Poll

Do you read photography related monthly publications? If yes what titles do you think are best?

Email me <mailto:jfrenzel@silkenthread.net> with your answers

### **Last Months Meeting:**

Bill Devoti proved he would be a great tour guide for Rome, what a wonderful presentation he put on for us. Fabulous photographs Bill. We did a good bit of judging for NECC and PSA, the results of which are on page 2. The member profile forms were out for people to pick up. I hope some of you will consider filling them out.

Ian McCunn has joined the ranks of the digital photographers as well. He also had a really nice slide show of our Salon show at the Movie House. If you did not get to see it, maybe we can project it at another meeting.

#### HINTS & BASICS– *Rita Mathews*

Now that we are all into these contests, what are the judges looking for? Judging photos is a very subjective business, one man's star could well be another man's garbage. However, just to get included into being judged there are some things that must be done that are technical and peculiar to photography. The first thing is the technique. These techniques are universal in either film or digital. No judge likes to see something that has been thrown together carelessly, is the photo level? Are there dust spots (either from soiled slides or dust on the sensor)? In digital we also have a few things to worry about such as noise or moiré (you sometimes see these when the iso is set too high, it depends on the camera.). What about exposure, have you bracketed to increase your chance of perfect color saturation? It makes a large difference between a dull picture and one that jumps out at you because of the color. What about highlights and shadows, can you see what is in the shadow or is it all black? Can you see what is in the highlight or is it all white? Do not forget to use neutral density filters for these problems. Of course, in digital you can combine two photos, one taken for the highlights and one taken for the shadows. We then come to sharpness which sometimes can be used for effect. This is easy to say but hard to do. Animals themselves should be sharp so that every bit stands out and you can see even a displaced hair. Focus on the eyes, if they are in focus you can get away with other parts out of focus. The background can

**Trivia Answer: Marc McClure played Jimmy Olsen and he used a Nikon.** 

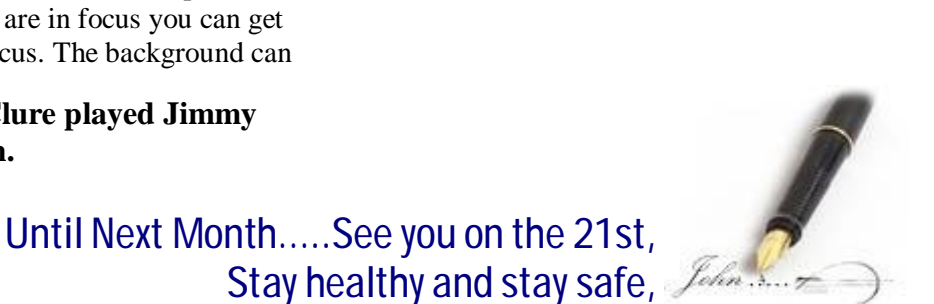

to the darkness and you the can see if it is in focus. It is a great gadget to use. Portraits of people can be done in artificial light or outdoors. The studio lighting was taken up for you at the studios of Brian and Lazlo, they are the experts so if you have trouble ask them., Out doors one can use a fill light with a flash or a reflector so that the face is not covered by shadows. Remember the feeling you wish to get about a person, dark, light, soft , hard,

mysterious, open, naïve, wise etc. Lazlo is an expert on this. Brian is the expert with children , he captures their innocence, openness, and trust. We are so fortunate to have the two of them with us. Next time I will take up composition, color , interest, and a few other things.

be totally out of focus so as not to detract from the subject. This happens automatically if a long lens is used. Some like to have the immediate foreground in focus so as to see the habitat. Landscapes, mostly all in focus or the prominent feature you wish accented in focus or when using a wide angle lens the prominent foreground in sharp focus and all the background also. This has to do with depth of field and as you close the lens the depth of field increases. Do not forget to use the depth of field button on your camera. Most of the SLR's have one. Push it and look at your picture through your finder. You can see if it is in focus. The first time you do this if the lens is at f8 or higher, it looks pretty black in the view finder but keep looking until you eyes have accustomed

Springhill Farm by J.Frenzel